## **Table of Contents**

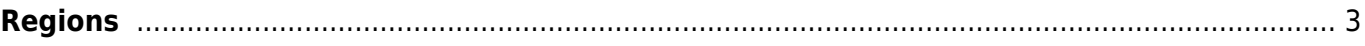

## <span id="page-2-0"></span>**Regions**

The regions form lets you manage your regions within defined client types to configure parameters specific for the region (for example a province, or a management region). The parameters can be defined in the [Parameters form](https://wiki.netyce.com/doku.php/menu:admin:custom_attributes:custom_attributes) within the Design fase, under the Regions section.

## **Regions**

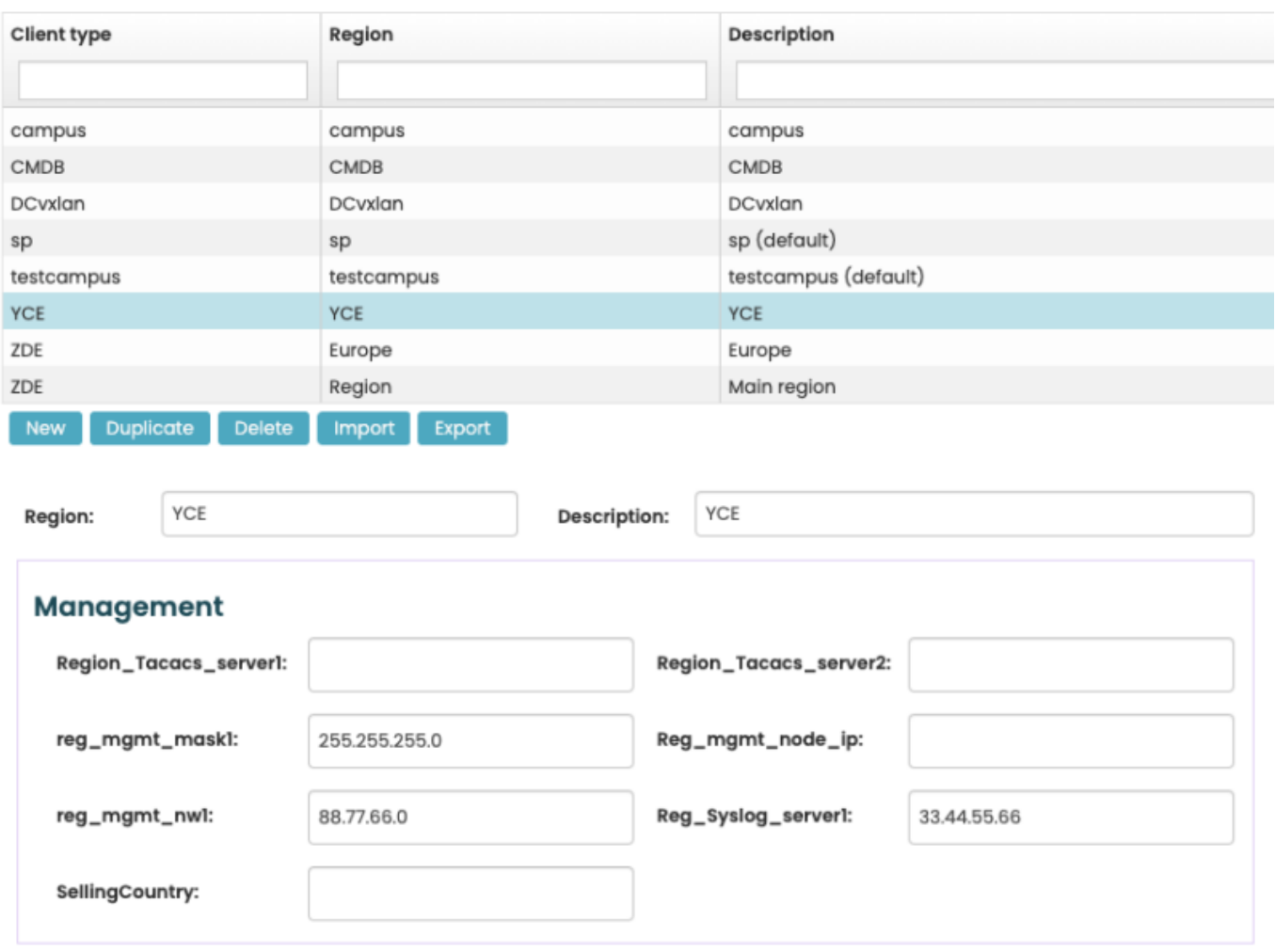

From: <https://wiki.netyce.com/> - **Technical documentation**

Permanent link: **<https://wiki.netyce.com/doku.php/menu:build:regions>**

Last update: **2022/04/29 11:37**

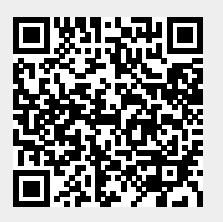